### Prioritní fronta a příklad použití v úloze hledání nejkratších cest

Jan Faigl

### Katedra počítačů

Fakulta elektrotechnická České vysoké učení technické v Praze

Přednáška 12

B0B36PRP – Procedurální programování

Jan Faigl, 2020 B0B36PRP – Přednáška 12: Halda a hledání nejkratších cest 1 / 50

### Přehled témat

 Část 1 – Prioritní fronta polem a haldou [Prioritní fronta polem](#page-3-0)

[Halda](#page-9-0)

 Část 2 – Příklad využití prioritní fronty v úloze hledání nejkratší cesty v grafu [Popis úlohy](#page-21-0)

[Návrh řešení](#page-24-0)

[Příklad naivní implementace prioritní fronty polem](#page-30-0) [Implementace](#page-35-0) pq haldou s push() a update()

Část 3 – Zadání 10. domácího úkolu (HW10)

## Část I

# <span id="page-2-0"></span>[Část 1 – Prioritní fronta \(Halda\)](#page-2-0)

Jan Faigl, 2020 B0B36PRP – Přednáška 12: Halda a hledání nejkratších cest 3 / 50

### <span id="page-3-0"></span>Prioritní fronta polem – rozhraní

 V případě implementace prioritní fronty polem můžeme využít jedno pole pro hodnoty a druhé pole pro uložení priority daného prvku.

```
Implementace vychází z lec11/queue_array.h a lec11/queue_array.c
typedef struct {
   void **queue; // Pole ukazatelů na jednotlivé prvky
   int *priorities; // Pole hodnot priorit jednotlivých prvků
   int count;
   int head;
   int tail;
} queue t;
```
 Další rozhraní (jména a argumenty funkcí) mohou zůstat identické jako u implementace spojovým seznamem.<br>Viz předchozí přednáška.

```
void queue_init(queue t **queue);
void queue_delete(queue t **queue);
void queue_free(queue t *queue);
_Bool queue_is_empty(const queue t *queue);
                                                 int queue_push(void *value, int priority,
                                                       queue t *queue);
                                                 void* queue_pop(queue t *queue);
                                                 void* queue_peek(const queue t *queue);
```

```
Prioritní fronta polem 1/3 – push()
  Funkce push() je až na uložení priority identická s verzí bez priorit.
   int queue push(void *value, int priority, queue t *queue)
   {
      int ret = QUEUE OK; // by default we assume push will be OK
      if (queue->count \overline{\leftarrow} MAX QUEUE SIZE) {
         queue->queue[queue->tail] = v\overline{a}lue;
         // store priority of the new value entry
         queue->priorities[queue->tail] = priority;
         queue->tail = (queue - \times tail + 1) % MAX QUEUE SIZE;
         queue->count += 1;
      } else {
         ret = QUEUE_MEMFAIL;
      }
      return ret;
   } lec12/priority_queue-array/priority_queue-array.c
  Funkce peek() a pop() potřebují prvek s nejnižší (nejvyšší) prioritou.
       Nalezení prvku z "čela" fronty realizujeme funkcí getEntry(), kterou následně využijeme
         jak v peek(), tak v pop().
```
### Prioritní fronta polem 2/3 – getEntry()

 Nalezení nejmenšího (největšího) prvku provedeme lineárním prohledáním aktuálních prvků uložených ve frontě (poli).

```
static int getEntry(const queue t * const queue)
{
 int ret = -1;
 if (queue->count > 0) {
   for (int cur = queue->head, i = 0; i < queue->count; +i) {
     if (
         ret == -1 ||
         (queue->priorities[ret] > queue->priorities[cur])
        ) {
       ret = cur;}
     cur = (cur + 1) % MAX QUEUE SIZE;
    }
  }
 return ret;
} lec12/priority_queue-array/priority_queue-array.c
```

```
Prioritní fronta polem 3/3 – peek() a pop()
    Funkce peek() využívá lokální (static) funkce getEntry().
   void* queue_peek(const queue t *queue)
   {
      return queue is empty(queue) ? NULL : queue->queue[getEntry(queue)];
   }
    \blacksquare Ve funkci pop() musíme zajistit zaplnění místa, pokud je vyjmut prvek z prostředka
      fronty (pole). Případnou mezeru zaplníme prvkem ze startu.
        void* queue pop(queue t *queue)
         {
           void *ret = NULL:
           int bestEntry = getEntry (queue);
           if (bestEntry >= 0) { // entry has been found
              ret = queue->queue[bestEntry];
              if (bestEntry != queue->head) { //replace the bestEntry by head
                 queue->queue[bestEntry] = queue->queue[queue->head];
                 queue->priorities[bestEntry] = queue->priorities[queue->head];
              }
              queue->head = (queue->head + 1) % MAX QUEUE SIZE;
              queue->count -= 1;
            }
           return ret;
Jan Faigl, 2020
                                        B0B36PRP – Přednáška 12: Halda a hledání nejkratších cest 8 / 50
```
### Prioritní fronta polem – příklad použití

**• Použití je identické s implementací spojovým seznamem.** 

```
make && ./demo-priority_queue-array
ccache clang -c priority_queue-array.c -O2 -o priority_queue-array.o
ccache clang priority_queue-array.o demo-priority_queue-array.o -o demo-
    priority_queue-array
Add 0 entry '2nd' with priority '2' to the queue
Add 1 entry '4th' with priority '4' to the queue
Add 2 entry '1st' with priority '1' to the queue
Add 3 entry '5th' with priority '5' to the queue
Add 4 entry '3rd' with priority '3' to the queue
Pop the entries from the queue
1st
2nd
3rd
4<sub>th</sub>5th
                                       lec12/priority_queue-array/priority_queue-array.h
                                       lec12/priority_queue-array/priority_queue-array.c
                                   lec12/priority_queue-array/demo-priority_queue-array.c
```
## Prioritní fronta spojovým seznamem nebo polem a výpočetní náročnost

- $\blacksquare$  V naivní implementaci prioritní fronty jsme zohlednění priority "odložili" až do doby, kdy potřebujeme odebrat prvek z fronty.
- Při odebrání (nebo vrácení) nejmenšího prvku v nejnepříznivějším případě musíme projít všechny položky.
- To může být v případě mnoha prvků výpočetně náročné a raději bychom chtěli "udržovat" prvek připravený.
	- **Můžeme to například udělat zavedením položky head, ve které bude aktuálně nejnižší** (nejvyšší) vložený prvek do fronty.
	- **Prvek head aktualizujeme v metodě push()** porovnáním hodnoty aktuálně vkládaného prvku.
	- Tím zefektivníme operaci peek().
	- V případě odebrání prvku, však musíme frontu znovu projít a najít nový prvek.

Alternativně můžeme použít sofistikovanější datovou strukturu, která nám umožní efektivně udržovat hodnotu nejmenšího prvku a to jak při operaci vložení **push()** tak při operaci vyjmutí **pop()** prvku z prioritní fronty.

Jan Faigl, 2020 B0B36PRP – Přednáška 12: Halda a hledání nejkratších cest 10 / 50

### <span id="page-9-0"></span>Halda

- Halda je dynamická datová struktura, která má "tvar" binárního stromu a uspořádání prioritní fronty.
- Každý prvek haldy obsahuje hodnotu a dva potomky, podobně jako binární strom.
- Vlastnosti haldy  $H$ Heap property".
	- Hodnota každého prvku je menší než hodnota libovolného potomka.
	- Každá úroveň binárního stromu haldy je plná, kromě poslední úrovně, která je zaplněna zleva doprava. Binární plný strom
	- **Prvky mohou být odebrány pouze přes kořenový uzel.**

Vlastnost haldy zajišťuje, že kořen je vždy prvek s nejnižším/nejvyšším ohodnocením.

V případě binárního plného stromu je složitost procházení úměrná hloubce stromu, která je v případě *n* prvků úměrná  $\log_2(n)$ . Složitost operací  $\text{push}()$ ,  $\text{pop}()$ ,  $\text{peak() }$  tak můžeme očekávát nikoliv  $O(n)$  (jako v případě předchozí implementace prioritní fronty polem a spojovým seznamem), ale  $O(\log n)$ .

### Binární vyhledávací strom vs halda

### Binární vyhledávací strom

- Může obsahovat prázdná místa.
- Hloubka stromu se může měnit.

Zajistit vyvážený strom je implementačně náročnější než implementace haldy.

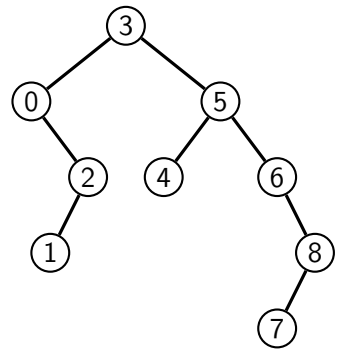

### Halda

Binární plný strom

```
Hloubka stromu vždy \lfloor \log_2(n) \rfloor.
```
- Kořen stromu je vždy prvek s nejnižší (nejvyšší) hodnotou.
- Každý podstrom splňuje vlastnost haldy.

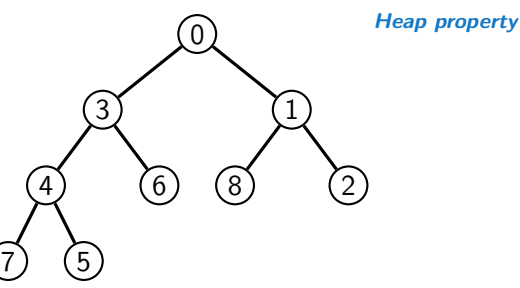

### Halda – přidání prvku push()

- 1. Po každém provedení operace push() musí být splněny vlastnosti haldy.
- 2. Prvek přidáme na konec haldy, tj. na první volnou pozici (vlevo) na nejnižší úrovni haldy.
- 3. Zkontrolujeme, zdali je splněna podmínka haldy, pokud ne, zaměníme prvek s nadřazeným prvkem (předkem). V nejnepříznivějším případě prvek "probublá" až do kořene stromu.

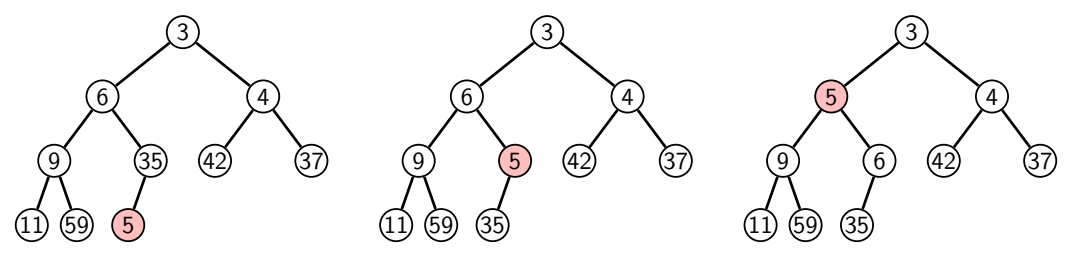

### Halda – odebrání prvku **pop()**

- **P**ři operaci pop() odebereme kořen stromu.
- **Prázdné místo nahradíme nejpravějším listem.**
- **Zkontrolujeme, zdali je splněna podmínka haldy, pokud ne, zaměníme prvek** s potomkem a postup opakujeme. V nejnepříznivějším případě prvek "probublá" až do listu stromu.

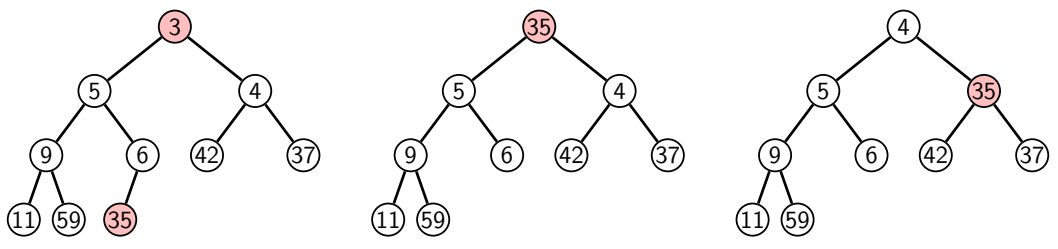

Jak zjistit nejpravější list?

- V případě implementace spojovou strukturou (nelineární) můžeme explicitně udržovat odkaz.
- Binární plný strom můžeme efektivně reprezentovat polem pak nejpravější list je poslední prvek v poli.

### Prioritní fronta haldou

- Prvky ukládáme do haldy a při každém vložení / odebrání zajišťujeme, aby platily vlastnosti haldy.
- Operace peek() má konstantní složitost a nezáleží na počtu prvků ve frontě, nejnižší prvek je vždy kořen.

Asymptotická složitost v notaci velké O je O(1).

Operace push() a pop() udržují vlastnost haldy záměnami prvku až do hloubky stromu.

> Pro binární plný strom je hloubka stromu  $\log_2(n)$ , kde n je aktuální počet prvků ve stromu, odtud složitost operace O(log(n)).

### Reprezentace binárního stromu polem

- Binární plný strom můžeme reprezentovat lineární strukturou.
- V případě známého maximální počtu prvků v haldě, pak jednoduše předalokovaným polem položek.  $\overline{0}$

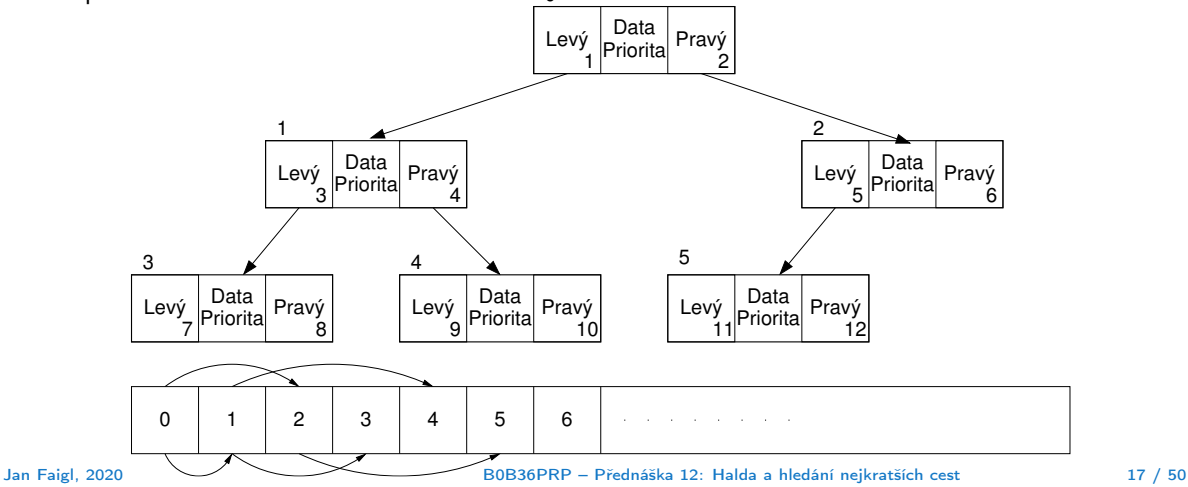

### Halda jako binární plný strom reprezentovaný polem

- Pro definovaný maximální počet prvků v haldě, si předalokujeme pole o daném počtu prvků.
- Binární plný strom má všechny vrcholy na úrovni rovné hloubce stromu co nejvíce vlevo.
- Kořen stromu je první prvek s indexem 0, následníky prvku na pozici i lze v poli určit jako prvky s indexy.  $^{\circ}$ 
	- **levý následník:**  $i_{\text{lev}i} = 2i + 1$
	- **pravý následník:**  $i_{\text{prav}i} = 2i + 2$

Podobně lze odvodit vztah pro předchůdce.

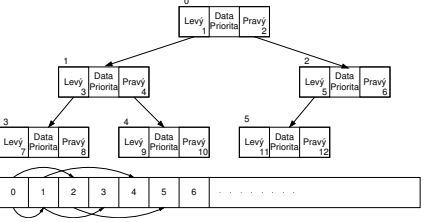

Kořen stromu reprezentuje nejprioritnější prvek.

Např. s nejmenší hodnotu nebo maximální prioritou.

### Operace vkládání a odebírání prvků

I v případě reprezentace polem pracují operace vkládání a odebírání identicky.

- Funkce push() přidá prvek jako další prvek v poli a následně propaguje prvek směrem nahoru až je splněna vlastnost haldy.
- Při odebrání prvku funkcí pop() je poslední prvek v poli umístěn na začátek pole (tj. kořen stromu) a propagován směrem dolů až je splněna vlastnost haldy.
- **Dochází pouze k vzájemnému zaměňování hodnot na pozicích v poli (haldě).**

Z indexu prvku v poli vždy můžeme určit jak levého a pravého následníka, tak i předcházející prvek (rodič) v pohledu na haldu jako binární strom.

- Hlavní výhodou reprezentace polem je přístup do předem alokovaného bloku paměti. Všechny prvky můžeme jednoduše projít v jedné smyčce, například při výpisu.
- Ověření zdali implementace operací push() a pop() zachovává podmínku haldy můžeme realizovat ověřující funkcí is\_heap().

### Příklad implementace pq\_is\_heap()

**• Pro každý prvek haldy musí platit, že jeho hodnota je menší než levý i pravý následník.** typedef struct {

```
int size; // the maximal number of entries
    int len; // the current number of entries
    int *cost; // array with costs – lowest cost is highest priority
    int *label; // array with labels (each label has cost/priority)
 } pq_heap_s;
_Bool pq_is_heap(pq_heap_s *pq, int n)
{
   Bool ret = true:
   int l = 2 * n + 1; // left successor
   int r = 1 + 1; // right successor
   if (1 < pq->len) {
      ret = (pq->cost[1] < pq->cost[n]) ? false : pq_is_heap(pq, 1);
   }
   if (r < pq->len) {
      ret = ret // if ret is false, further test is not performed
         &&
         ( (pq->cost[r] < pq->cost[n]) ? false : pq_is\_heap(pq, r) ;
   }
   return ret;
```

```
Jan Faigl, 2020
```
### Příklad implementace push()

 Prvek přidáme na konec pole a iterativně kontrolujeme, zdali je splněna vlastnost haldy. Pokud ne, prvek zaměníme s předchůdcem.

```
#define GET_PARENT(i) ((i-1) \gg 1) // parent is (i-1)/2_Bool pq_push(pq_heap_s *pq, int label, int cost)
{
  _Bool ret = false;
   if (pq && pq->len < pq->size && label >= 0 && label < pq->size) {
      pq->cost[pq->len] = cost; //add the cost to the next free slot
      pq->label[pq->len] = label; //add label of new entry
      int cur = pq->len; // index of the entry added to the heap
      int parent = GET_PARENT(cur);
      while (cur >= 1 && pq->cost[parent] > pq->cost[cur]) {
         pq_swap(pq, parent, cur); // swap parent<->cur
         cur = parent;
         parent = GET\_PARENT(cur);}
      pq->len += 1;ret = true;
   }
   // assert(pq_is_heap(pq, 0)); // testing the implementation
  return ret;
}
```
## Příklad volání pop()

- Halda je reprezentovaná binárním polem.
- Nejmenší prvek je kořenem stromu.
- Voláním pop() odebíráme kořen stromu.
- Na jeho místo umístíme poslední prvek.
- Strom však nesplňuje podmínku haldy.
- **Proto provedeme záměnu s následníky.**

V tomto případě volíme pravého následníka, neboť jeho hodnota je nižší než hodnota levého následníka.

A strom opět splňuje vlastnost haldy.

je na pozici  $2i + 2$ .

Záměny provádíme v poli a využíváme vlastnosti plného binárního stromu.

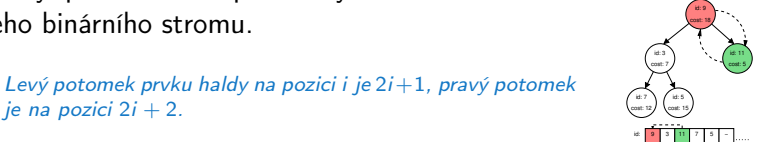

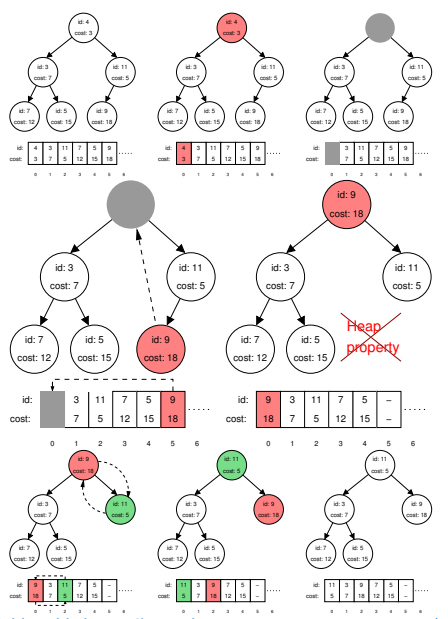

Jan Faigl, 2020 B0B36PRP – Přednáška 12: Halda a hledání nejkratších cest 22 / 50

<span id="page-20-0"></span>

## Část II

## [Část 2 – Příklad využití prioritní fronty v úloze hledání](#page-20-0) [nejkratší cesty v grafu](#page-20-0)

Jan Faigl, 2020 B0B36PRP – Přednáška 12: Halda a hledání nejkratších cest 23 / 50

### <span id="page-21-0"></span>Hledání nejkratší cesty v grafu

- Uzly grafu mohou reprezentovat jednotlivá místa a hrany cestu jak se mezi místy pohybovat.
- Ohodnocení (cena) hrany může odpovídat náročnosti pohybu mezi dvě sousedními uzly.
- Cílem je nalézt nejkratší (nejlevnější) cestu např. z uzlu 0 do všech ostatních uzlů.

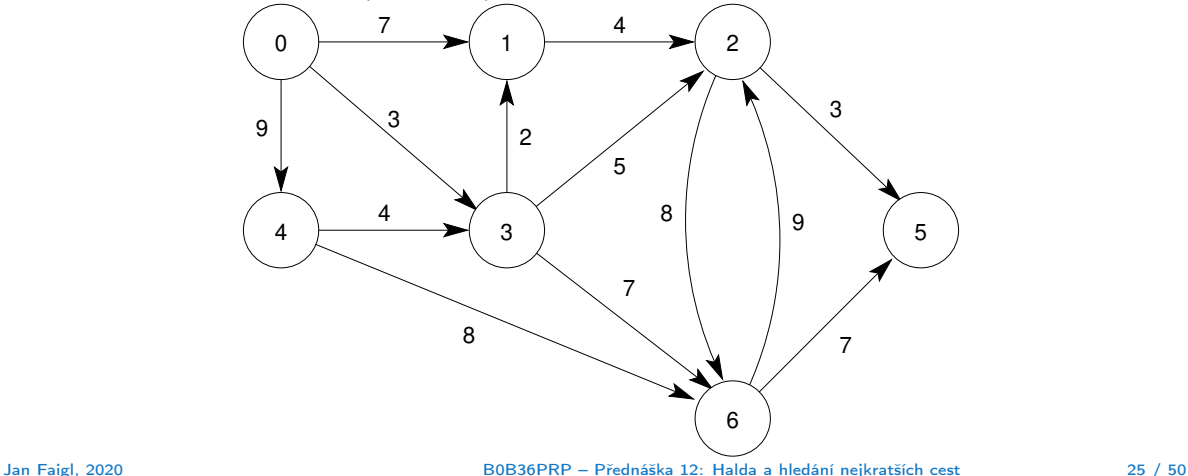

### Dijkstrův algoritmus

- Nechť graf má pouze kladné ohodnocení hran, pak pro každý uzel.
	- nastavíme aktuální cenu nejkratší cesty z výchozího uzlu.
	- dále udržujeme odkaz na bezprostředního předchůdce na nejkratší cestě ze startovního uzlu.
- Hledání cesty je postupná aktualizace ceny nejkratší cesty do jednotlivých uzlů.
	- Začneme z výchozího uzlu (cena 0) a aktualizujeme ceny následníků.
	- Následně vybereme takový uzel,
		- do kterého již existuje nějaká cesta z výchozího uzlu a zároveň má aktuálně nejnižší ohodnocení.
	- Postup opakujeme dokud existuje nějaký dosažitelný uzel.
		- Tj. uzel, do kterého vede cesta z výchozího uzlu
		- má již ohodnocení a předchůdce (zelené uzly).

Ohodnocení uzlů se může pouze snižovat, cena hran je nezáporná. Proto − pro uzel s aktuálně nejkratší cestou již nemůže existovat cesta kratší.

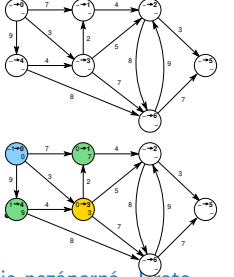

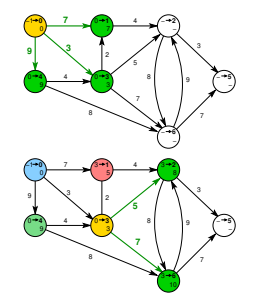

### Příklad postupu řešení (pokračování)

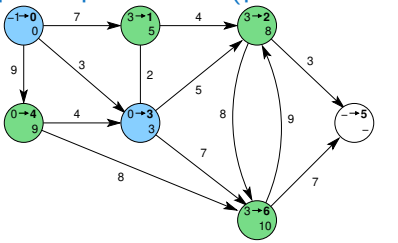

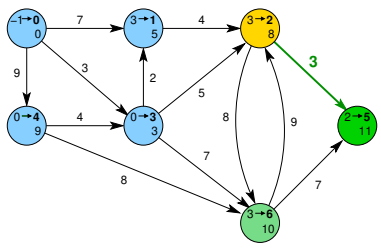

3: Expanzí uzlu 2 získáme cestu též do uzlu 5. 4: Dalšími expanzemi již cesty nezlepšujeme.

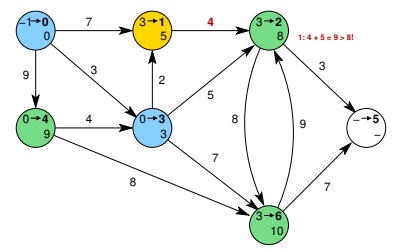

1: Po 2. expanzi má uzel 3 již nejkratší cestu. 2: Expanze uzlu 1 nevede na kratší cestu do uzlu 2.

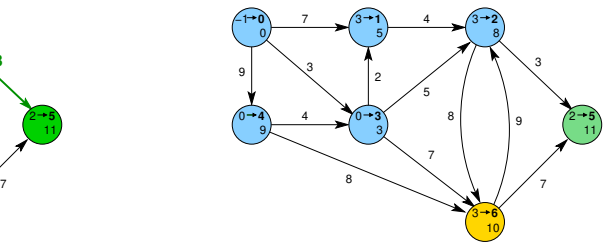

### Jan Faigl, 2020 B0B36PRP – Přednáška 12: Halda a hledání nejkratších cest 27 / 50

### <span id="page-24-0"></span>Příklad řešení úlohy hledání nejkratších cest v grafu Řešení úlohy obsahje tři části.

- Vstupních dat (grafu) paměťová reprezentace a načtení hodnot.
	- Vstupní graf je zadán jako seznam hran.
	- Dalším vstupem je výchozí uzel.

Formát vstupního souboru.

from to cost – Viz 10. přednáška.

Pro jednoduchost budeme uvažovat 1. uzel (0).

Výstupních dat (nejkratší cesty) – paměťová reprezentace a uložení (zápis).

Formát výstupního souboru.

- Všechny nejkratší cesty vypíšeme jako seznam vrcholů s cenou (délkou) nejkratší cesty a bezprostředním předchůdcem (indexem) uzlu na nejkratší cestě z výchozího uzlu (uzel 0). label cost parent
- Algoritmu hledání cest Dijkstrův algoritmus.
	- Algoritmus je relativně přímočarý v každém kroku expandujeme uzel s aktuálně nejkratší cestou z výchozího uzlu.

V každém kroku potřebujeme aktuálně nejmenší prvek – použijeme prioritní frontu.

Jan Faigl, 2020 B0B36PRP – Přednáška 12: Halda a hledání nejkratších cest 29 / 50

### Vstupní graf, reprezentace grafu a řešení

- Graf je zadán jako seznam hran v souboru, který můžeme načíst funkcí load\_graph\_simple() z lec10/\*/load\_simple.c.
	- Graf je seznam hran.

int to;

} edge\_t;

```
typedef struct {
   int from;
   int cost;
                                 typedef struct {
                                    edge_t *edges;
                                    int num_edges;
                                    int capacity;
                                 } graph_t;
                                               lec10/graph.h
```
Navíc využijeme toho, že jsou hrany uspořádané.

- Hrany vycházející z uzlu určíme jako index první hrany edge\_start a počet hran edge\_count. typedef struct { int edge\_start; int edge\_count; int parent; int cost; } node\_t;
- Dále potřebujeme pro vlastní řešení u každého uzlu uložit cenu nejkratší cesty cost a předcházející uzel na nejkratší cestě parent.

### Datová reprezentace

- Řešení implementujeme v modulu dijkstra.
- Všechny potřebné datové struktury zahrneme do jediné struktury dijkstra\_t reprezentující všechna data řešení úlohy.

```
typedef struct {
   graph_t *graph;
  node t *nodes;
   int num_nodes;
   int start_node;
} dijkstra_t;
```
**Pro alokaci použijeme myMalloc(), allocate\_graph() a inicializujeme položky struktury na** výchozí hodnoty.

```
void* dijkstra_init(void)
{
   dijkstra_t *dij = myMalloc(sizeof(
    dijkstra_t));
   dij->nodes = NULL;
   dij->num_nodes = 0;
   di\bar{j}->start_node = -1;
   dij->graph = allocate_graph();
   return dij;
}
```

```
#include <stdlib.h>
void* myMalloc(size_t size)
{
   void *ret = \text{malloc}(size);
   if (!ret) {
       fprintf(stderr, "Malloc failed!\n");
       exit(-1)}<br><mark>return</mark> ret;
}
                              lec11/my_malloc.c
```
### Načtení grafu a inicializace uzlů 1/2

■ Hrany načteme např. load\_graph\_simple() nebo impl. HW09.

Pro jednoduchost a lepší přehlednost zde předpokládáme bezchybné načtení.

Dále potřebujeme zjistit počet vrcholů. Chrádě k Lze implementovat přímo do načítání.

Alokujeme paměť pro uzly a nastavíme (bezpečné) výchozí hodnoty.

```
load graph simple(filename, dij->graph);
int m = -1;
for (int i = 0; i < dij->graph->num_edges; ++i) {
   const edge_t *const e = \&(dij->graph->edges[i]);
  m = m \leq e->from ? e->from : m:
  m = m < e->to ? e->to : m;
} // smyčka pro určení maximálního počtu vrcholů
dij->num_nodes = m + 1; //m je index a začína od 0 proto +1
dij->nodes = myMalloc(sizeof(node_t) * dij->num_nodes);
for (int i = 0; i < dij->num_nodes; ++i) {
  dij->nodes[i].edge_start = -1;
  dij->nodes[i].edge_count = 0;
  dij->nodes[i].parent = -1; // pokud neexistuje indikujeme -1
   // pro cenu volíme -1 ve výpise bude kratší než např. MAX_INT
  dij->nodes[i].cost = -1;
} // nastavení výchozích hodnot uzlů
```
### Inicializace uzlů 2/2

Nastavíme indexy hran jednotlivým uzlům.

```
for (int i = 0; i < dij->graph->num_edges; ++i) {
   int cur = dij->graph->edges[i].from;
   if (dii->nodes[cur].edge_start == -1) { // first edge}// mark the first edge in the array of edges
      dij->nodes[cur].edge_start = i;
   }
   dij->nodes[cur].edge_count += 1; // increase no. of edges
}
```
### Uložení řešení do souboru

 Po nalezení všech nejkratších cest (z uzlu 0) má každý uzel nastavenou hodnotu cost s délkou cesty a v parent index bezprostředního předchůdce na nejkratší cestě.

Případně -1 pokud cesta neexistuje.

```
typedef struct {
   int edge_start;
   int edge_count;
   int parent;
   int cost;
} node_t;
```

```
_Bool dijkstra_save_path(void *dijkstra, const char *filename)
  {
     _Bool ret = false;
     const dijkstra_t *const dij = (dijkstra_t*)dijkstra;
     if (dij) {
        FILE *f = fopen(filename, "w");
        if (f) {
           for (int i = 0; i < dij->num_nodes; ++i) {
              const node_t *const node = \&(dij->nodes[i]);
              fprintf(f, "%i %i %i\n", i, node->cost, node->parent);
           } // end all nodes
           ret = fclose(f) == 0; // indicate eventuall error in saving
        }
     }
     return ret;
  }
                                                      lec12/dijkstra.c
                                                                   Zápis řešení do soubou můžeme
                                                                   implementovat jednoduchým
                                                                   výpisem do souboru nebo
                                                                   implementací HW09.
Jan Faigl, 2020 B0B36PRP – Přednáška 12: Halda a hledání nejkratších cest 34 / 50
```
### <span id="page-30-0"></span>Prioritní fronta pro Dijsktrův algoritmus

Součástí balíku  $\text{lec12/graph\_search-array}$  je rozhraní pq.h pro implementaci prioritní fronty s funkcí update().

```
void *pq_alloc(int size);
void pq_free(void *_pq);
_Bool pq_is_empty(const void *_pq);
_Bool pq_push(void *_pq, int label, int cost);
\text{\_}Bool pq_update(void *_pq, int label, int cost);
\text{Bool} pq \text{proj} \text{proj} \text{proj} \text{int} \text{vol} \text{col} \text{col} \text{rel} \text{proj} \text{rel} \text{rel} \text{rel} \text{rel} \text{rel} \text{rel} \text{rel} \text{rel} \text{rel} \text{rel} \text{rel} \text{rel} \text{rel} \text{rel} \text{rel} \text{rel} \text{rel} \
```
- Jedná se o relativně obecný předpis, který neklade zvláštní požadavky na vnitřní strukturu. V balíku je rozhraní implementované v modulu pq\_array-linear.c, který obsahuje implementaci prioritní fronty polem s lineární složitostí funkcí push() a pop().
- **I** lec12/graph\_search-array základní funkční řešení hledání nejkratší cesty, prioritní fronta implementována polem.

### Prioritní fronta (polem) s push() a update()

- Při expanzi uzlu, můžeme do prioritní fronty vkládat uzly s cenou pro každou hranu vycházející z uzlu.
- Obecně může být hran výrazně více než počet uzlů. Pro plný graf o n uzlech až n<sup>2</sup> hran.
- **Proto pro prioritní frontu implementujeme funkci update () a tím zaručíme, že ve frontě** bude nejvýše tolik prvků, kolik je vrcholů.
- V prioritní frontě tak můžeme předalokovat maximální počet položek.
- Při volání update() však potřebujeme získat pozici daného uzlu v prioritní frontě a změnit jeho hodnotu.
	- Prvek v poli najdeme lineárních průchodem prvků ve frontě.

Budeme však mít lineární složitost!

 Pozici prvku v prioritní frontě uložíme do dalšího pole a získáme tak okamžitý přístup za cenu mírně složitějšího vkládání prvků a vyšších paměťových nároků.

Operace update() bude mít výhodnou konstantní složitost.

### Hledání nejkratších cest

```
■ Využijeme implementaci prioritní fronty s push() a update().
    dij->nodes[dij->start_node].cost = 0; // inicializace
    void *pq = pq_alloc(dij->num_nodes); // prioritní fronta
    int cur_label;
    pq_push(pq, dij->start_node, 0);
    while ( !pq_is_empty(pq) && pq_pop(pq, &cur_label)) {
       node_t *cur = &(dij->nodes[cur_label]); // pro snažší použití
       for (int i = 0; i < cur->edge_count; ++i) { // všechny hrany z uzlu
          edge_t *edge = \& (dij->graph->edges[cur->edge_start + i]);node_t * to = \& (dij->nodes[edge->to]);const int cost = cur->cost + edge->cost;if (to->cost == -1) { // uzel to nebyl dosud navštíven
             to-\cosh = \cosh;
             to->parent = cur_label;
             pq_push(pq, edge->to, cost); // vložení vrcholu do fronty
          } else if (cost < to->cost) { // uzel již v pq, proto
             to->cost = cost; // testujeme cost
             to->parent = cur_label; // a aktualizujeme odkaz (parent)
             pq_update(pq, edge->to, cost); // a prioritní frontu pq
          }
       } // smyčka přes všechny hrany z uzlu cur_label
    } // prioritní fronta je prázdná
    pq_free(pq); // uvolníme paměť lec12/dijkstra.c
Jan Faigl, 2020 B0B36PRP – Přednáška 12: Halda a hledání nejkratších cest 38 / 50
```
### Příklad použití

- **Základní implementace hledání cest s prioritní frontou implementovanou polem je dos**tupná v lec12/graph\_search-array.
- Vytvoříme graf g programem tdijkstra např. o max 1000 vrcholech.

./tdijkstra -c 1000 g

**Program zkompilujeme a spustíme např.** 

./tgraph\_search g s.

**Programem tdijkstra můžeme vygenerovat referenční řešení např.** 

./tdijkstra g s.ref.

a naše řešení pak můžeme porovnat např.

diff s s.ref.

### Lineární prioritní fronta vs efektivní implementace

Ukázková implemetace v  $1ec12/graph\_search-array$ , je sice funkční, pro velké grafy je však výpočet pomalý. Např. pro graf s 1 mil. vrcholů trvá načtení, nalezení všech nejkratší cest a uložení výsledku přibližně 120 sekund na Intel Skylake@3.3GHz.

```
./tdijkstra -c 1000000 g
/usr/bin/time ./tgraph_search g s
Load graph from g
Find all shortest paths from the node 0
Save solution to s
Free allocated memory
      120.53 real 115.92 user 0.07 sys
    Referenční program tdijkstra najde řešení za cca 1 sekundu.
                                        Též k dispozici jako tdijkstra.Linux a tdijkstra.exe.
    /usr/bin/time ./tdijkstra g s.ref
            1.03 real 0.94 user 0.07 sys
    ■ Oba programy vracejí identické výsledky
    md5sum s s.ref
    MD5 (s) = 8cc5ec1c65c92ca38a8dadf83f56e08bMD5 (s.ref) = 8cc5ec1c65c92ca38a8dadf83f56e08b
      V základní verzi řešení HW10 nesmí být hledání nejkratší cesty více než 2× pomalejší než
      referenční program.
```
Jan Faigl, 2020 B0B36PRP – Přednáška 12: Halda a hledání nejkratších cest 40 / 50

### <span id="page-35-0"></span>Prioritní fronta haldou s push() a update()

**Prioritní frontu implementujeme haldou reprezentovanou v poli.** 

Maximální počet prvků dopředu známe.

Halda zaručí složitost operací  $push()$  a pop $()$   $O(log n)$ .

Oproti O(n) u jednoduché implemetace prioritní fronty polem.

Je nutné udržovat vlastnost haldy. Pro kontrolu zachování "heap property" implementujeme rozhraní pq\_is\_heap().

 $\text{\_}$ Bool pq\_is\_heap(void \*heap, int n);

lec12/graph\_search/pq\_heap.h

- Pro zachování složitosti operací práce s haldou potřebujeme efektivně implementovat také funkci update(), tj. O(log n).
	- **Potřebujeme znát pozici daného uzlu v haldě.**

Zavedeme pomocné pole s index heapIDX.

- Při hledání nejkratších cest se délka cesty pouze snižuje.
- **Proto se aktualizovaný "uzel" může v haldě pohybovat pouze směrem nahoru.**

Jedná se tak o identický postup jako při přidání nového prvku funkcí push(). V tomto případě však prvek může startovat z prostředka stromu.

Jan Faigl, 2020 B0B36PRP – Přednáška 12: Halda a hledání nejkratších cest 42 / 50

### Příklad reprezentace haldy v poli a aktualizace ceny cesty

V haldě jsou uloženy délky dosud známých nejkratších cest pro vrcholy označené: 3, 4, 5, 7, 9, a 11.

 Při expanzi dalšího uzlu jsme našli kratší cestu do uzlu 7 s délkou 5.

### Zavoláme update(id=7, cost=5).

- Abychom mohli aktualizovat cenu v haldě, potřebujeme znát pozici uzlu v poli haldy.
- Proto vedle samotné haldy udržujeme pole, které je indexované číslem uzlu.
- Po aktualizaci ceny, není splněna vlastnost haldy. Provedeme záměnu.
- Při záměně udržujeme nejen prvky v samotné haldě, ale také pole heapIDX s pozicemi vrcholů v poli haldy.

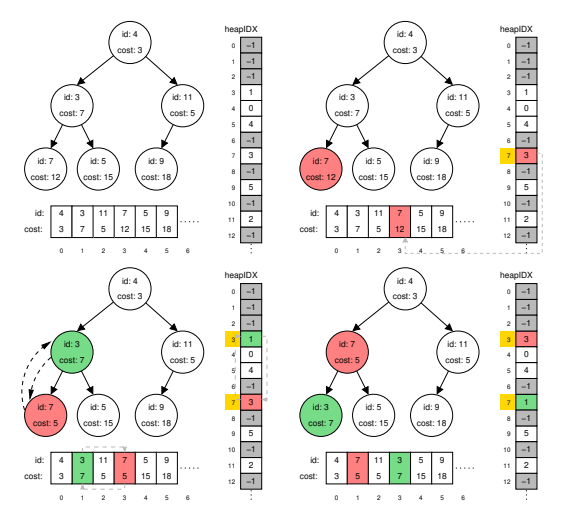

### Příklad implementace

- V lec12/graph\_search je uveden příklad implementace hledání nejkratších cest s prioritní frontou realizovanou haldou.
- Implementace funkce update() využívá pole heapIDX pro získání pozice prvku v haldě, záměrně je však splnění vlastnosti haldy realizováno vytvořením nové haldy s aktualizovanou cenou uzlu.

```
_Bool pq_update(void *_pq, int label, int cost)
{
   _Bool ret = false;
   pq_{\text{1}}heap_s *pq = (pq_{\text{1}}heap s*) pq;
   pq->cost[pq->heapIDX[label]] = cost; // update the cost, but heap property is not satified
   \frac{1}{2} assert(pq is heap(pq, 0));
   pq_heap_s *pqBackup = (pq_{\text{1}}/q_{\text{2}})/p_{\text{2}}/p_{\text{2}} (pq->size); //create backup of the heap
   pqBackup->len = pq->len;
   for (int i = 0; i < pq->len; ++i) { // backup the help
      pqBackup->cost[i]= pq->cost[i]; //just cost and labels
      pqBackup->label[i] = pq->label[i];
   }
   pa->len = 0: //clear all vertices in the current heap
   for (int i = 0; i < pqBackup->len; ++i) { //create new heap from the backup
      pq_push(pq, pqBackup->label[i], pqBackup->cost[i]);
   }
   pq_free(pqBackup); // release the queue
   ret = true;
   return ret;
}
                              Součástí řešení 10. domácího úkolu je správná implementace funkce update()!
```
Jan Faigl, 2020 B0B36PRP – Přednáška 12: Halda a hledání nejkratších cest 44 / 50

### Příklad řešení a rychlost výpočtu

- **Po úpravě funkce update() získáme prioritní frontu se složitostí operací**  $O(\log n)$  **a vlastní** výpočet bude relativně rychlý.
- Pro získání představy rychlosti výpočtu je v souboru tgraph\_search-time.c volání dílčích funkcí modulu dijkstra s měřením reálného času (make time). lec12/graph\_search-time.c

Alternativně lze řešit nástrojem time nebo pro Win platformu lec12/bin/timeexec.exe.

Vytvoříme graf o 1 mil. uzlů (a cca 3 mil. hran) v souboru  $/\text{tmp/g}$ .

 $./bin/dijkstra -c 10000000 /tmp/g)$ 

```
Verze s naivním update()
tgraph_search-time /tmp/g /tmp/s1
Load graph from /tmp/g
Load time ....1179ms
Save solution to /tmp/s1
Solve time ...965875 ms
Save time ....273 ms
Total time ...967327ms
                                               Upravená funkce update()
                                               tgraph_search-time /tmp/g /tmp/s2
                                               Load graph from /tmp/g
                                               Load time ....1201ms
                                               Save solution to /tmp/s2
                                               Solve time ...620 ms
                                               Save time ....279 ms
                                               Total time ...2100ms
```
Správnost řešení lze zkontrolovat program tdijsktra, např.

./bin/tdijkstra -t /tmp/g /tmp/s.

### Další možnosti urychlení programu

- Kromě efektivní implemetace prioritní fronty haldou, která je zásadní, lze běh programu dále urychlit
	- efektivnějším načítáním grafu
	- a ukládáním řešení do souboru.

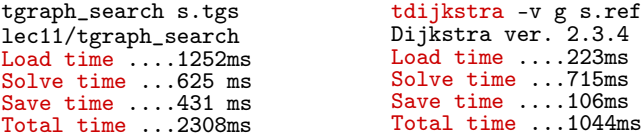

```
dijkstra-pv g s.pv
HW10 Reference solution
Load time ....235ms
Solve time ...610 ms
Save time ....87 ms
Total time ...932ms
```
- HW10 Soutěž v rychlosti programu extra body navíc.
	- Na odevzdání stačí opravit funkci update() případně využít načítání a ukládání z HW09.
	- Dalšího urychlení lze dosáhnout lepší organizací paměti a datovými strukturami.

Jediný zásadní požadavek je implementace rozhraní dle lec12/dijkstra.h.

## Část III

## <span id="page-40-0"></span>[Část 3 – Zadání 10. domácího úkolu \(HW10\)](#page-40-0)

Jan Faigl, 2020 B0B36PRP – Přednáška 12: Halda a hledání nejkratších cest 47 / 50

### Zadání 10. domácího úkolu HW10

### Téma: Integrace načítání grafu a prioritní fronta v úloze hledání nejkratších cest

Povinné zadání: 3b; Volitelné zadání: 3b; Bonusové zadání: Soutěž o body

- **Motivace:** Větší programový celek, využití existujícího kódu a efektivním implementace programu
- Cíl: Osvojit si integraci existujících kódu do funkčního celku složeného z více souborů.
- Zadání: <https://cw.fel.cvut.cz/wiki/courses/b0b36prp/hw/hw10>
	- Funkce update() pro efektivní použití prioritní fronty implementované haldou v úloze hledání nejkratší cest v grafu.
	- Volitelné zadání rozšiřuje binární načítání/ukládání grafu o specifikovaný binární formát, tj. rozšíření HW 09.
	- Bonusové zadání spočívá v efektivnosti implementace tak, aby byl výsledný kód co možná nejrychlejší.
- Termín odevzdání: 02.01.2021, 23:59:59 PST.

[Diskutovaná témata](#page-43-0)

## Shrnutí přednášky

### <span id="page-43-0"></span>Diskutovaná témata

- **Prioritní fronta** 
	- **P**říklad implementace spojovým seznamem
	- **P**říklad implementace polem

lec12/priority\_queue-linked\_list

lec12/priority\_queue-array

- Halda definice, vlastnosti a základní operace
- Reprezentace binárního plného stromu polem
- **Prioritní fronta s haldou**
- Hledání nejkratší cesty v grafu využití prioritní fronty (resp. haldy)